# **CardEaseMPI**

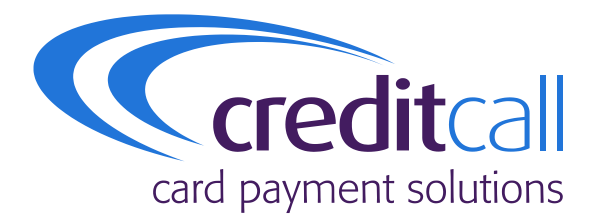

**a technical manual describing the use of CardEaseMPI 3-D Secure Merchant Plug-In.**

Authors: Nigel Jewell

Issue 2.9. November 2014.

**COMMERCIAL-IN-CONFIDENCE**

**© Copyright CreditCall Limited 2007 - 2014**

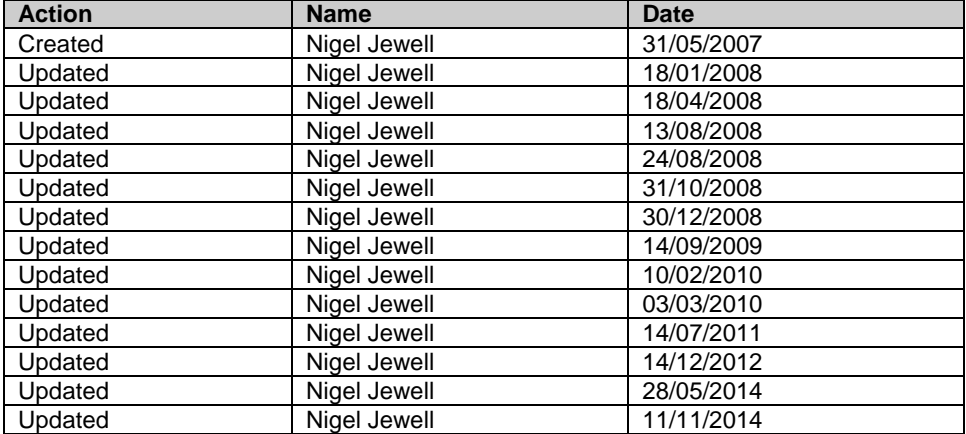

#### **Release**

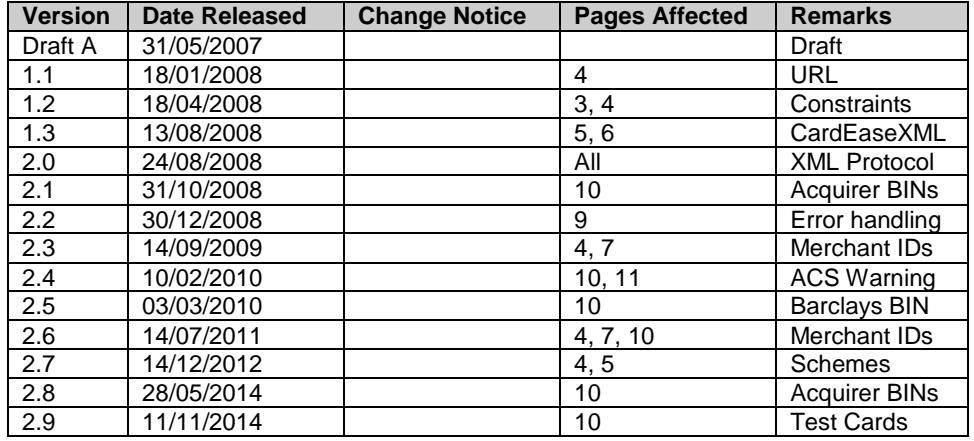

#### **Distribution List**

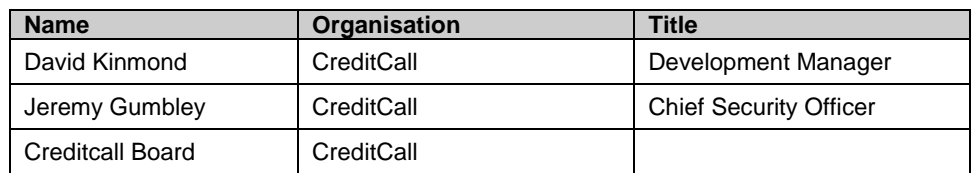

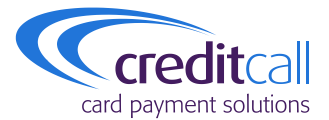

CreditCall Corporation 1133 Broadway, Suite 706 New York, NY 10010 USA

> **T** +1 (212) 807 4979 **F** +1 (212) 330 8006

CreditCall Ltd Merchants House South Wapping Road Bristol BS1 4RW

> **T** 0117 930 4455 **F** 0117 930 4477

**E** cexmlsupport@creditcall.com **W** www.creditcall.com

### **CardEaseMPI**

#### **Introduction**

CardEaseMPI is a hosted 3-D Secure Merchant Plug-In that allows for E-Commerce sites to accept and process Verified by Visa and MasterCard SecureCode authentications. The result of these authentications can then be used during the payment authorisation process providing conformance with card scheme rules and greater liability shift for the merchant.

For ease of integration and compatibility with existing web technologies, CardEaseMPI makes extensive use of the HTTP protocol, and specifically POST requests. The Merchant Plug-In accepts two kinds of POST data; HTML POST and XML POST. The HTML POST method is the easiest solution to integrate with; however it requires that the merchant website performs additional HTTP redirections of the card holder's web browser and in certain situations (such as session expiry) it can mean that error recovery is impossible. The XML POST method requires additional integration due to the necessity of constructing and parsing XML data, however it allows the merchant website finer control over the redirections required of the card holder's web browser and allows complete control over error conditions.

Detailed below are the specifics of using each of the HTML POST and XML POST MPI requests. For the purpose of integration with a merchant website consideration should be given to the entire process flow before a decision is made between the HTML and XML solutions. If it is required CreditCall can make available a PHP example of each method. These examples are constructed in such a way that they should allow a web developer to understand of the 3-D Secure solution without a need to be a PHP developer.

### **CardEaseMPI HTML POST**

For integration with CardEaseMPI using HTML POST the card holder's web browser must be directed to post a number of name/value pairs to the MPI.

If the specification of the name/value pairs is correct, the card number is checked for enrolment in the 3-D Secure scheme to which it relates. Cards that are not fully enrolled in the appropriate scheme may cause the card holder's web browser to redirect the enrolment page of the card issuer if they are participating in the 3-D Secure program. If the issuer is not a participant, control is returned to the E-Commerce site with the result of the 3-D Secure transaction.

Cards that are enrolled in either Verified by Visa or MasterCard SecureCode prompt the MPI or the merchant's website to redirect the card holder's web browser to the authentication page of the card issuer. The card holder will be asked for their security information and alternatively provided with the ability to confirm their identity if they have forgotten it.

When the 3-D Secure process is complete the MPI returns control to a user specified success or failure page by posting a number of name/value pairs. These name/value pairs can then be used in the authorisation process to provide 3-D Secure information.

The request and response name/value pairs are described in detail below as well as an overview of how to interpret the responses for the authentication process.

#### **Request**

In order to initiate a CardEaseMPI HTML POST request a number of name/value pairs must be posted to the CardEaseMPI URL.

For test transactions the following address should be used.

#### [https://testmpi.cardeasexml.com](https://testmpi.cardeasexml.com/)

For live transactions the following address should be used:

#### [https://mpi.cardeasexml.com](https://mpi.cardeasexml.com/)

Please note that live transactions cannot be performed until CreditCall have registered the merchant account with the MPI. Even then, it can take up to two weeks for the registration process to be completed with MasterCard and Visa meaning that the MPI may not return fully authenticated results initially.

The fields used in the HTML are:

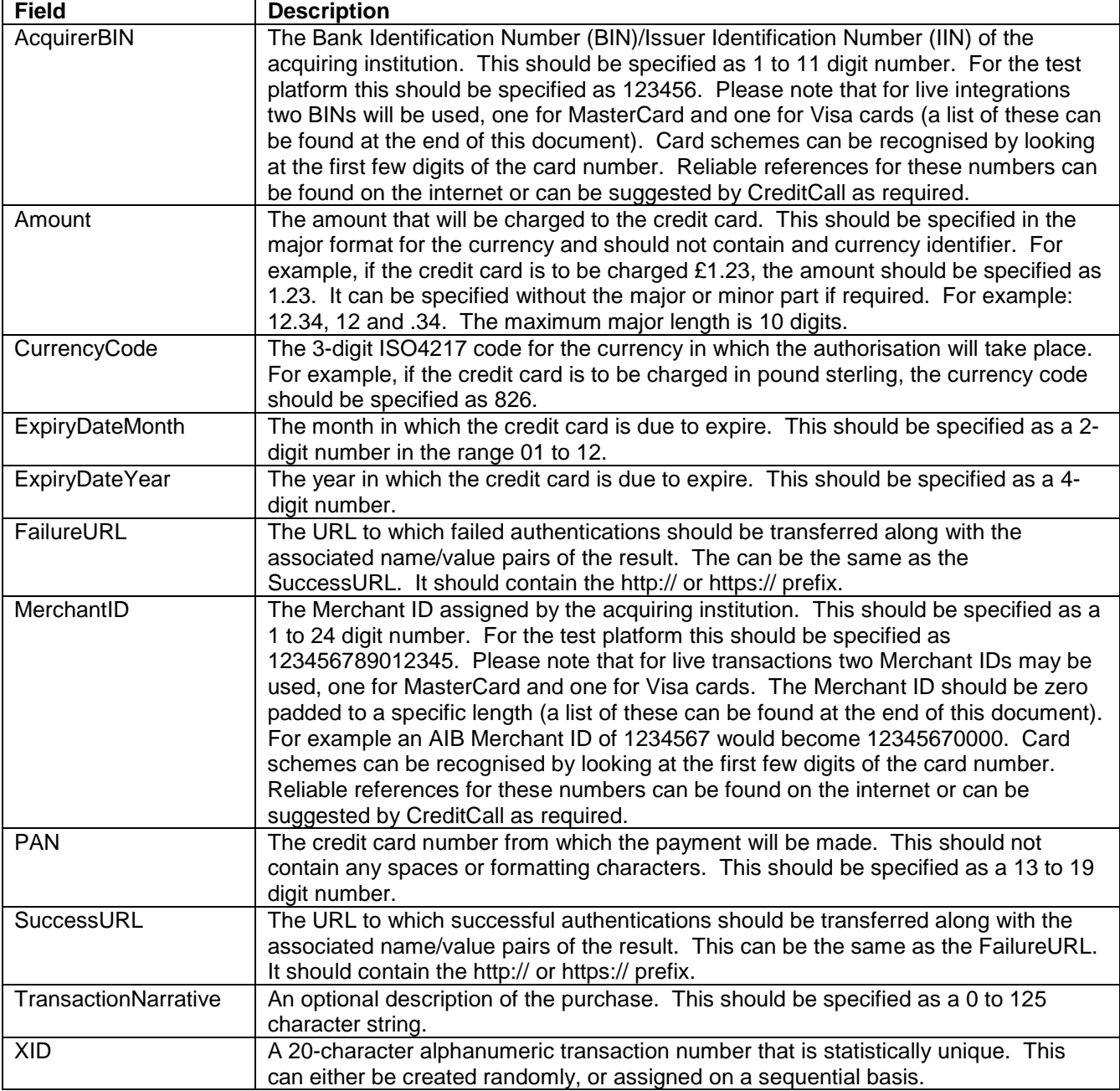

If any user-defined name/value pairs are present that are not a requirement of the MPI these are posted back to the success and failure URL. In order to ensure compatibility with future revisions of the MPI, it is suggested that user-defined names are prefixed with string specific to the E-Commerce site.

A sample form would look like this:

```
<form action="https://testmpi.cardeasexml.com" method="post">
      <input type="text" name="AcquirerBIN" value="123456"/>
```

```
<input type="text" name="Amount" value="1.23"/>
<input type="text" name="CurrencyCode" value="826"/>
<input type="text" name="ExpiryDateMonth" value="12"/>
<input type="text" name="ExpiryDateYear" value="2020"/>
<input type="text" name="MerchantID" value="123456789012345"/>
<input type="text" name="PAN" value="4444333322221111"/>
<input type="text" name="TransactionNarrative" value="1 Item"/>
<input type="text" name="XID" value="KmhC40IN3aqJprzalc8P"/>
<input type="text" name="example_shop_custom1" "example1"/>
<input type="text" name="example_shop_custom2" "example2"/>
<input type="submit"/>
```
</form>

#### **Response**

The information returned by the CardEaseMPI contains a number of fields that determine how the result of the 3-D Secure transaction should be interpreted. These are:

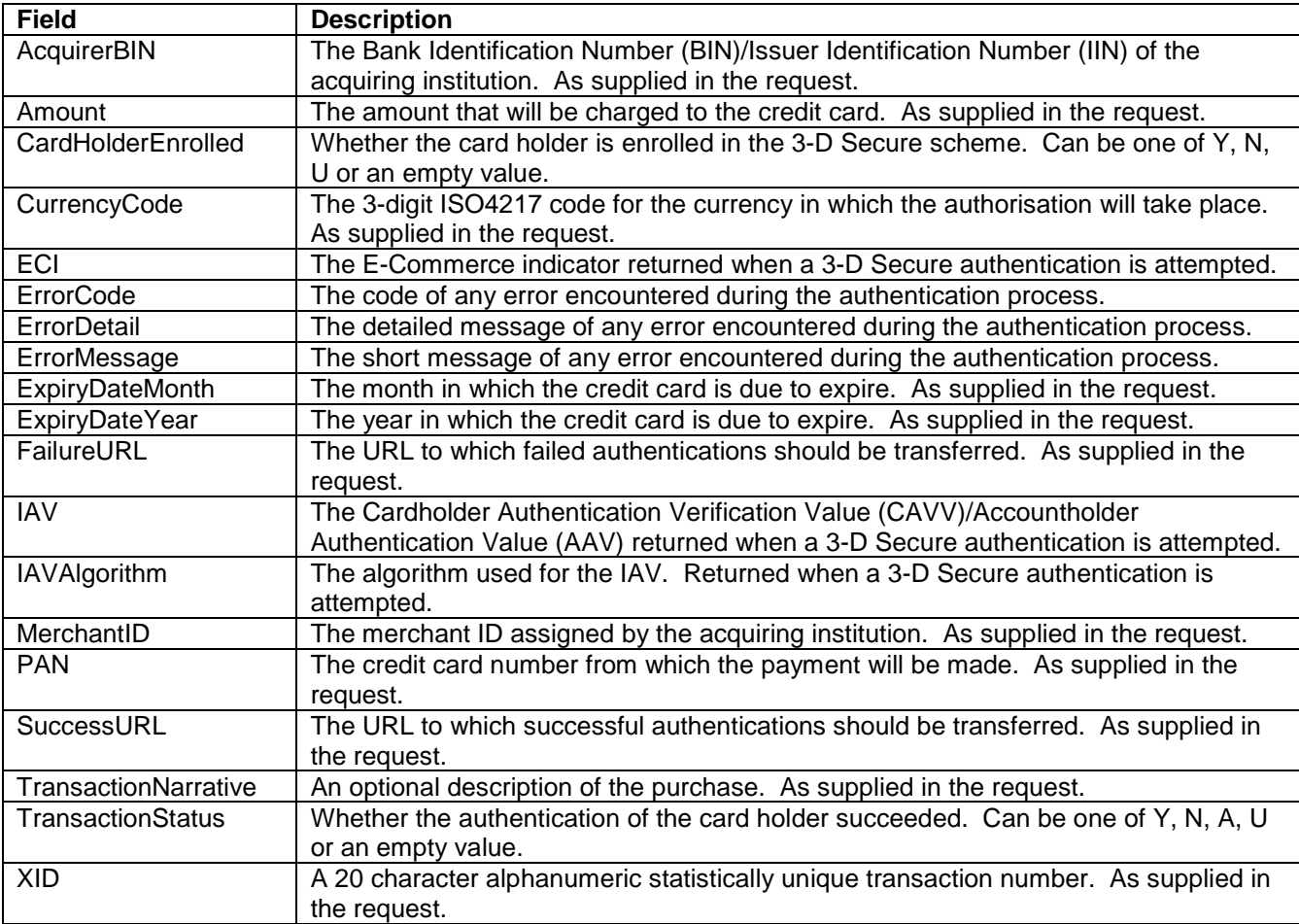

If any user-defined name/value pairs are present that are not a requirement of the MPI these are posted back to the success and failure URL.

### **CardEaseMPI XML POST**

For integration with CardEaseMPI using XML POST the merchant's website must POST a well formed XML string to the MPI. It is important that the XML string is encoded using UTF-8 and that the Content-Type

header (also known as HTTP MIME type) is set to "application/xml". The XML will be validated against an appropriate schema.

Unlike the HTML POST integration, the XML POST method accepts two different messages; one to determine the enrolment status of a particular transaction, another to determine the result of the card holder authentication.

If the specification of the XML data is correct and an enrolment request is received, the card number is checked for enrolment in the 3-D Secure scheme to which it relates. The result of this enrolment is returned to the merchant's website. If the card holder is either partially or fully enrolled the resultant XML will contain the address to which the card holder browser must be redirected in order to perform card holder authentication or full enrolment.

The redirection to the card issuer's Access Control Server must be performed using HTTP POST and three POST parameters should be supplied:

- 1. PaReq: The Payer Authentication Request as returned from the MPI in the response to the enrolment request.
- 2. MD: The Merchant Data identifier generated by the merchant's website. This can be empty, or alternatively it can be used to associate a particular authentication request with a particular session on the merchant web server. MD can contain the ASCII characters 0x20 to 0x7E. If other data is required the field should be Base64 encoded. The field has a maximum length of 1024 characters.
- 3. TermUrl: The URL on the merchant's web site to which the card holder's browser should send the POST data on completion. This POST data will include the PaRes that is required for the MPI authentication process.

The result of the card holder authentication is returned from the card holder's web browser as HTTP POST data. This POST data includes PaRes and MD fields. It is recommended that the MD field is verified against the web server to validate the source of the message. The PaRes field must then be sent to the MPI as well formed XML. Again, it is important that the XML string is encoded as UTF-8 and that the Content-Type header (also known as HTTP MIME type) is set to "application/xml". The XML will be validated against the appropriate schema.

If the specification of the XML data is correct the MPI checks the result of the authentication and returns it to the merchant's website. The result can then be used in the authorisation process to provide 3-D Secure information.

The request and response XML structures are described in detail below as well as an overview of how to interpret the responses for the authorisation process.

#### **Request**

In order to initiate a CardEaseMPI XML POST request an XML string must be posted to the CardEaseMPI URL.

For test transactions the following address should be used.

#### [https://testmpi.cardeasexml.com](https://testmpi.cardeasexml.com/)

For live transactions the following address should be used:

#### [https://mpi.cardeasexml.com](https://mpi.cardeasexml.com/)

Please note that live transactions cannot be performed until CreditCall have registered the merchant account with the MPI. Even then, it can take up to two weeks for the registration process to be completed with MasterCard and Visa meaning that the MPI may not return fully authenticated results initially.

The XML structure for an enrolment request is:

<?xml version="1.0" encoding="UTF-8"?>

```
<Request>
    <Enrollment>
         <AcquirerBIN></AcquirerBIN>
         <Amount></Amount>
         <CurrencyCode></CurrencyCode>
         <ExpiryDateMonth></ExpiryDateMonth>
         <ExpiryDateYear></ExpiryDateYear>
         <MerchantID></MerchantID>
         <PAN></PAN>
         <Password></Password>
         <TransactionNarrative></TransactionNarrative>
         <XID></XID>
    </Enrollment>
</Request>
```
The fields used in the XML are:

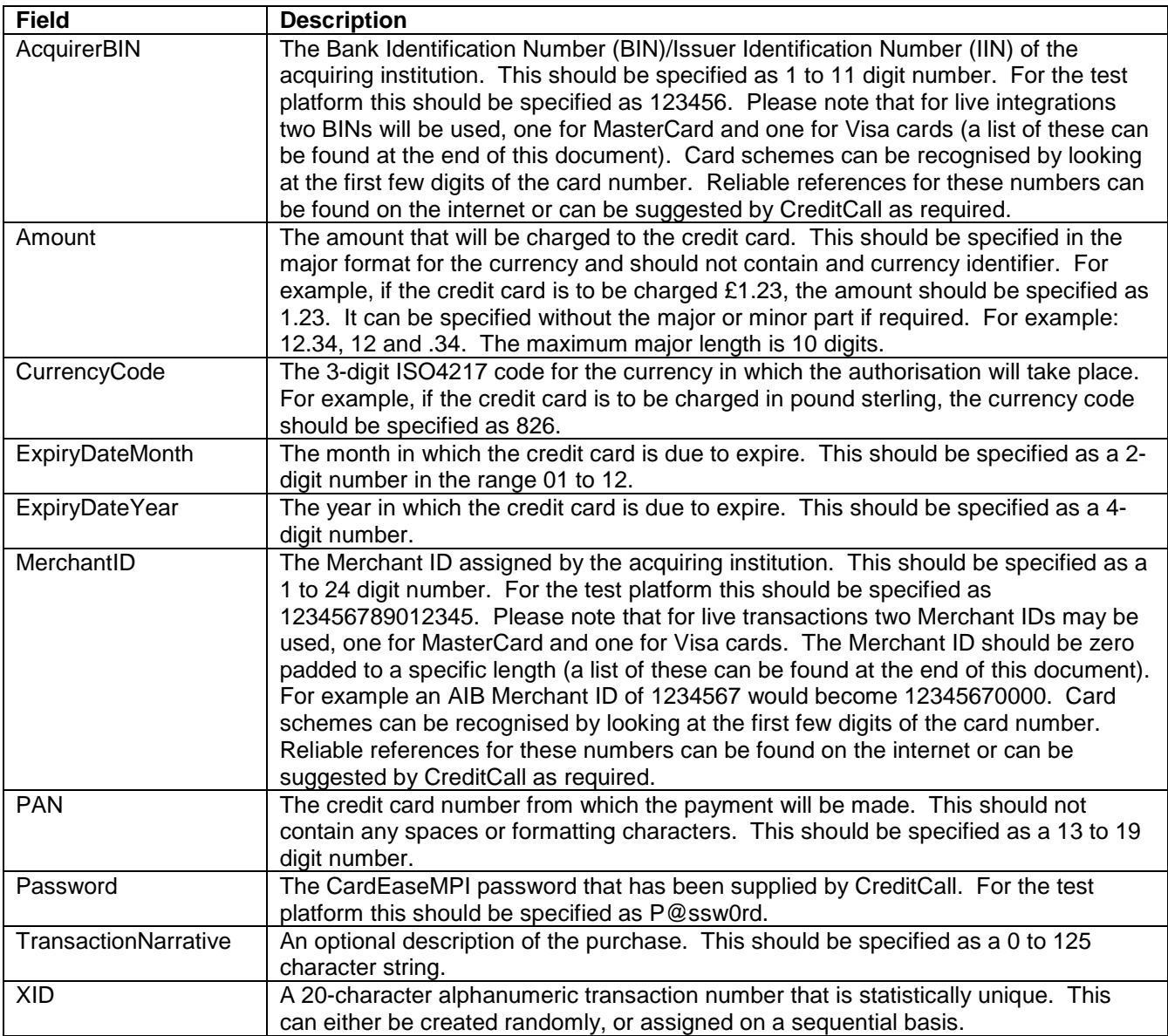

The XML structure for an authentication request is:

<?xml version="1.0" encoding="UTF-8"?>

<Request>

```
<Authentication>
         <Password></Password>
         <PayerAuthenticationResponse></PayerAuthenticationResponse>
    </Authentication>
</Request>
```
The fields used in the XML are:

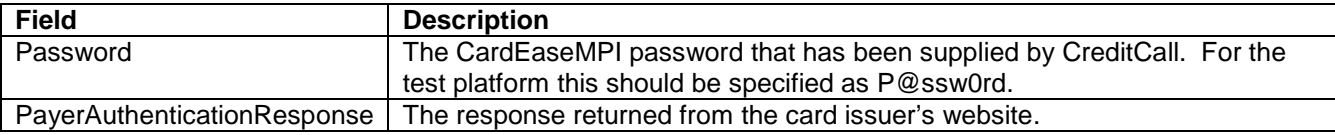

#### **Response**

The information returned by the CardEaseMPI contains a number of fields that determine how the result of the 3-D Secure transaction should be interpreted. These are:

The XML structure for an enrolment response can contain an Enrollment tag and/or an Error tag:

```
<?xml version="1.0" encoding="UTF-8"?>
<Response>
    <Enrollment>
         <AccessControlServerURL></AccessControlServerURL>
         <CardHolderEnrolled></CardHolderEnrolled>
         <PayerAuthenticationRequest></PayerAuthenticationRequest>
    </Enrollment>
    <Error>
         <Code></Code>
         <Detail></Detail>
         <Message></Message>
    </Error>
</Response>
```
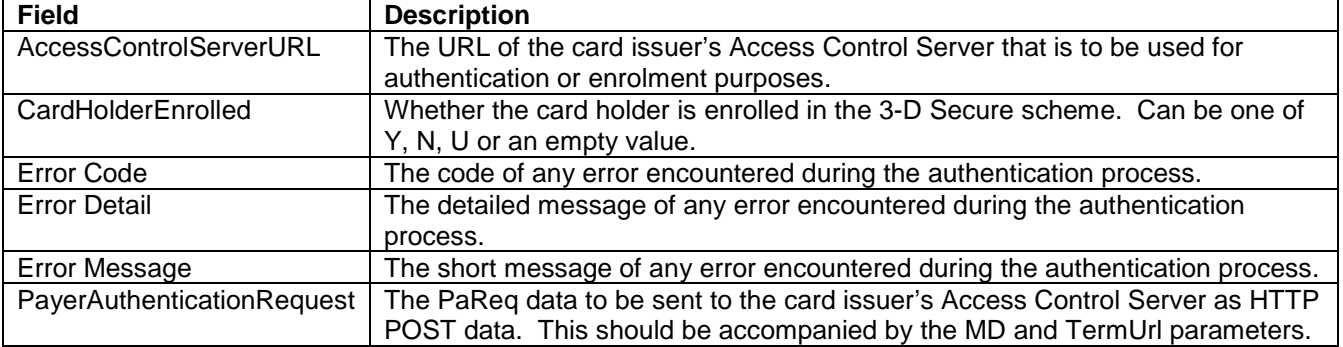

The XML structure for an authentication response can contain an Authentication tag and/or an Error tag:

```
<?xml version="1.0" encoding="UTF-8"?>
<Response>
    <Authentication>
         <ECI></ECI>
         <IAV></IAV>
         <IAVAlgorithm></IAVAlgorithm>
         <TransactionStatus></TransactionStatus>
    </Authentication>
    <Error>
         <Code></Code>
         <Detail></Detail>
```
<Message></Message>

</Error> </Response>

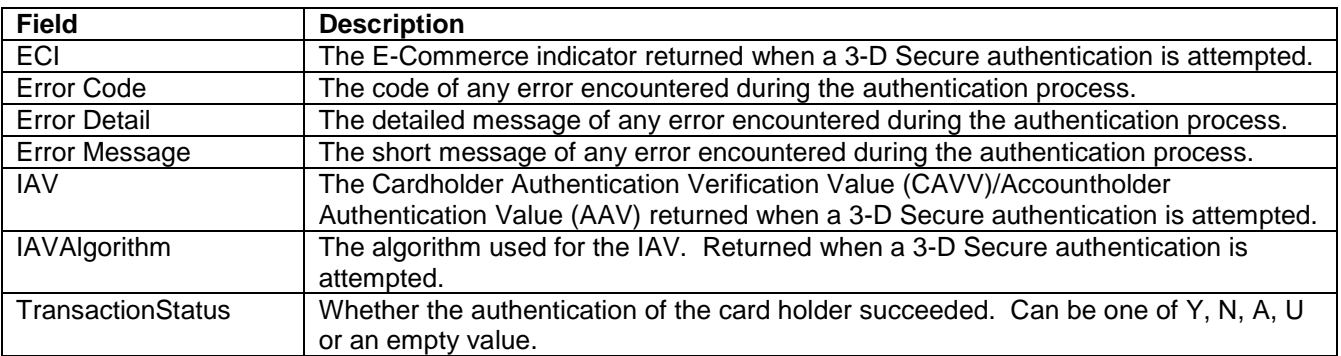

# **Response Interpretation**

The action that should be performed by the E-Commerce site upon receiving the response from either the HTML POST or XML POST process is dependant upon the value that is held in the CardHolderEnrolled and TransactionStatus fields.

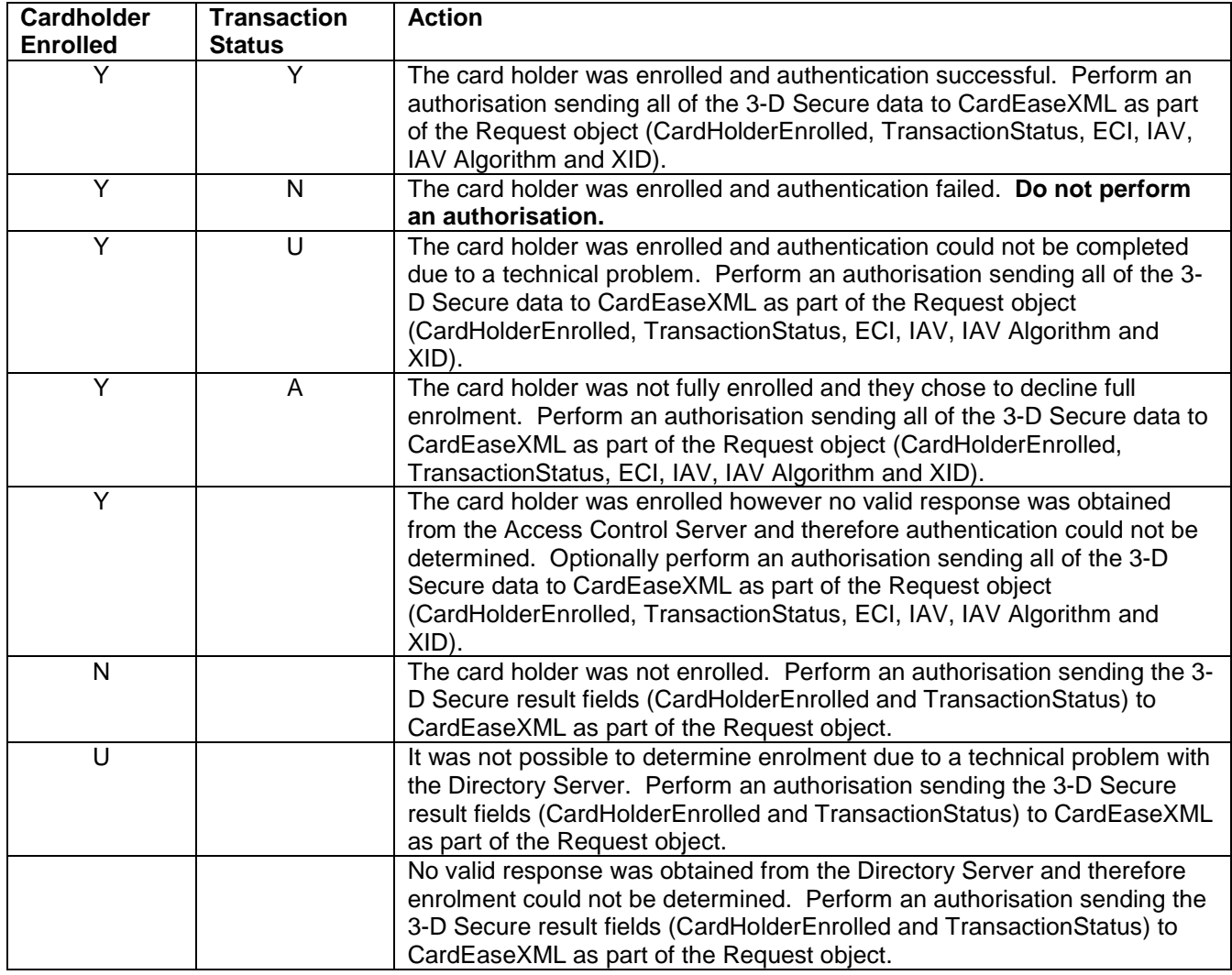

#### **Error Codes**

Once integration is complete many of the error conditions should never occur (such as 1015:Invalid Expiry Date or 1004:Missing Parameter). In these cases when an error condition is returned it often relates to an issue outside of the merchants control (such as a MasterCard or Visa directory server that is unreachable). Therefore, it is recommended that CardHolderEnrolled and TransactionStatus fields are processed as described above, and error codes, detail and messages are logged for information.

#### **CardEaseXML Mapping**

When used with CreditCall's CardEaseXML the CardEaseMPI responses should be mapped as:

#### **CardHolderEnrolled**

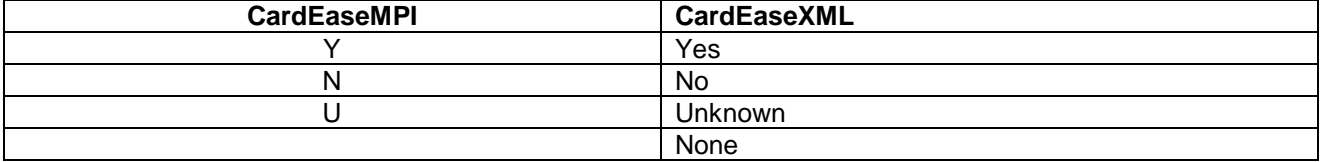

**TransactionStatus** 

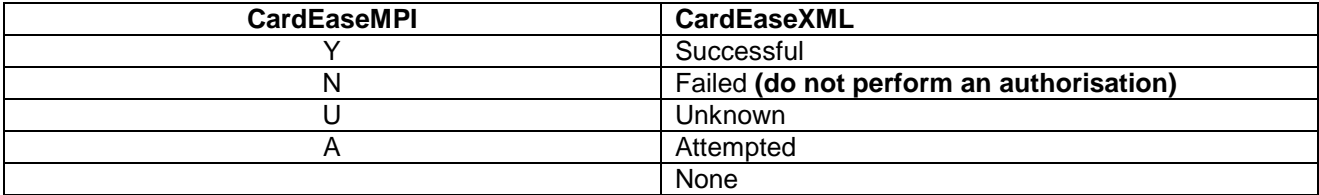

# **Test Cards**

The following test cards can be used to perform test transactions on the test platform:

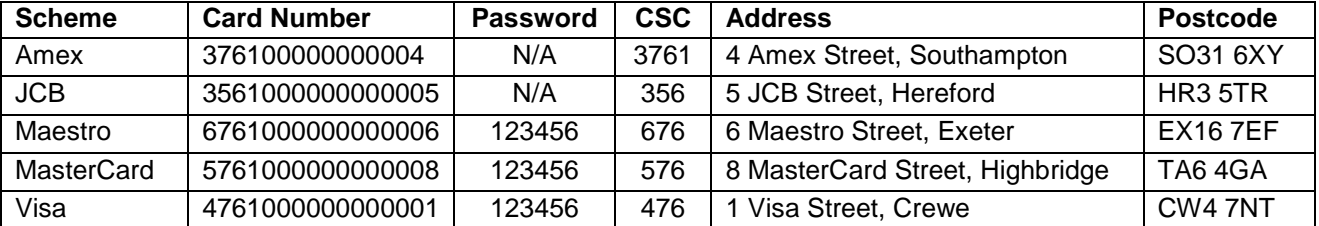

For specific MPI responses the following test cards can be used on the test platform:

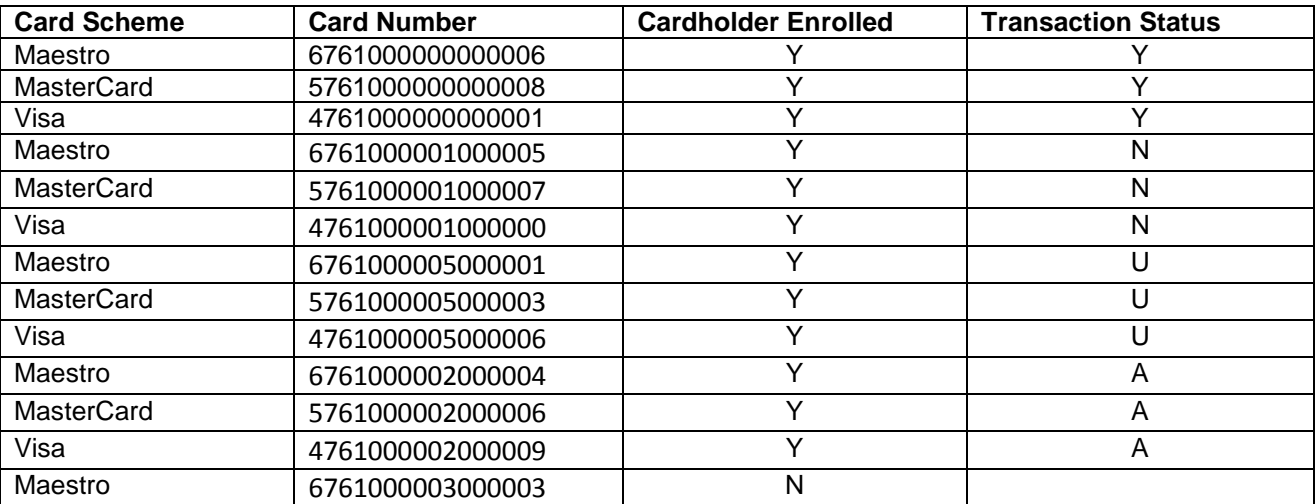

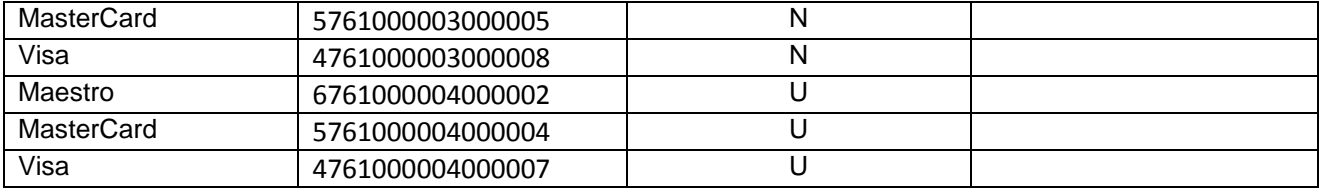

# **Acquirer BINs and Merchant ID Lengths**

The following table lists the Acquirer BINs and Merchant ID Lengths for the major acquiring banks:

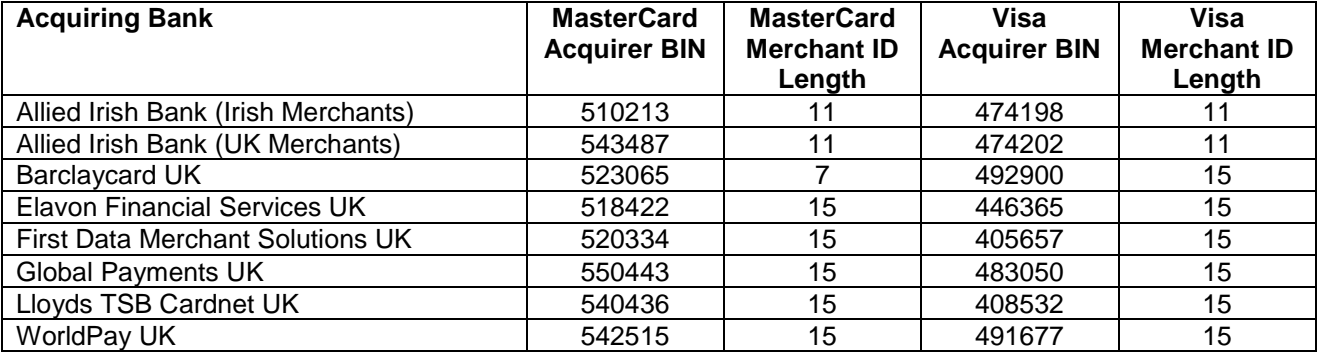

## **CreditCall Branding**

The CreditCall brand is respected as being synonymous with security and reliability. You may wish to include this logo on your site:

```
<a href="http://www.creditcall.com">
         <img
                  alt="Secure Payment by CreditCall"
                  border="0"
                  src="http://www.creditcall.com/images/Secure_CreditCall_135px.gif"
         /
```
 $\langle$ a>